## <在園児保護者の方は必ず登録をお願いいたします>

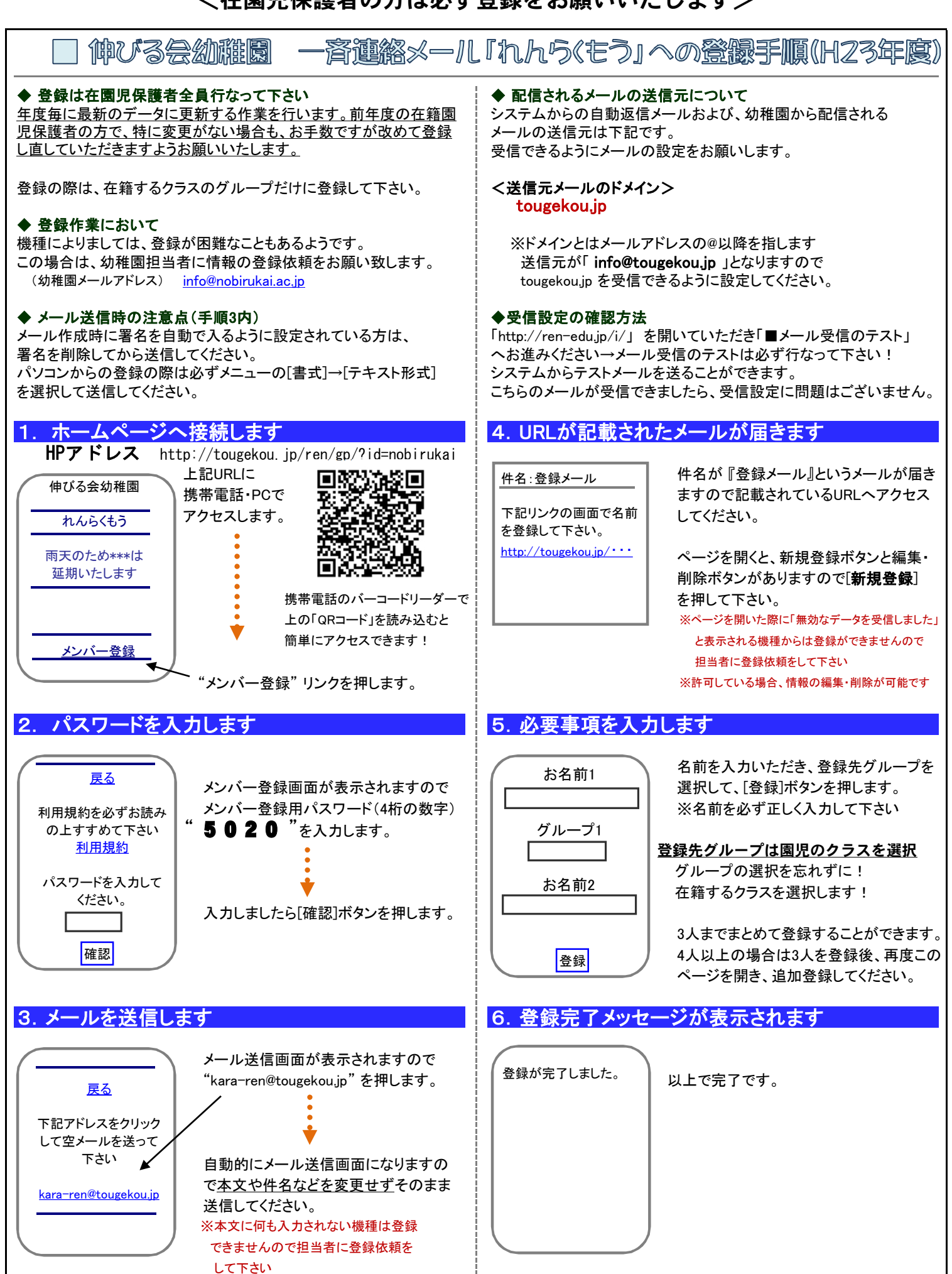